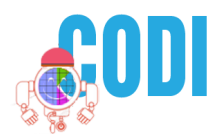

## **Coding a Natale**

Utilizzando attività di coding scriviamo la lettera di Natale o letterina per Babbo Natale. Costruiamo il nostro albero seguendo le istruzioni poi salviamo, stampiamo e ritagliamo. Il file salvato può essere condiviso su padlet oppure inviato a parenti ed amici per email.

La procedura suggerita è una delle possibili, in classe potete personalizzare e inventare nuovi percorsi e quindi nuovi algoritmi. Come pure si può far disegnare la griglia su quaderno e colorare i pixel per la costruzione dell'albero e successivamente addobbarlo. L'esercizio può essere svolto dal singolo bambino o in gruppo.

E' opportuno che le istruzioni siano posizionate affianco al foglio per la costruzione dell'albero.

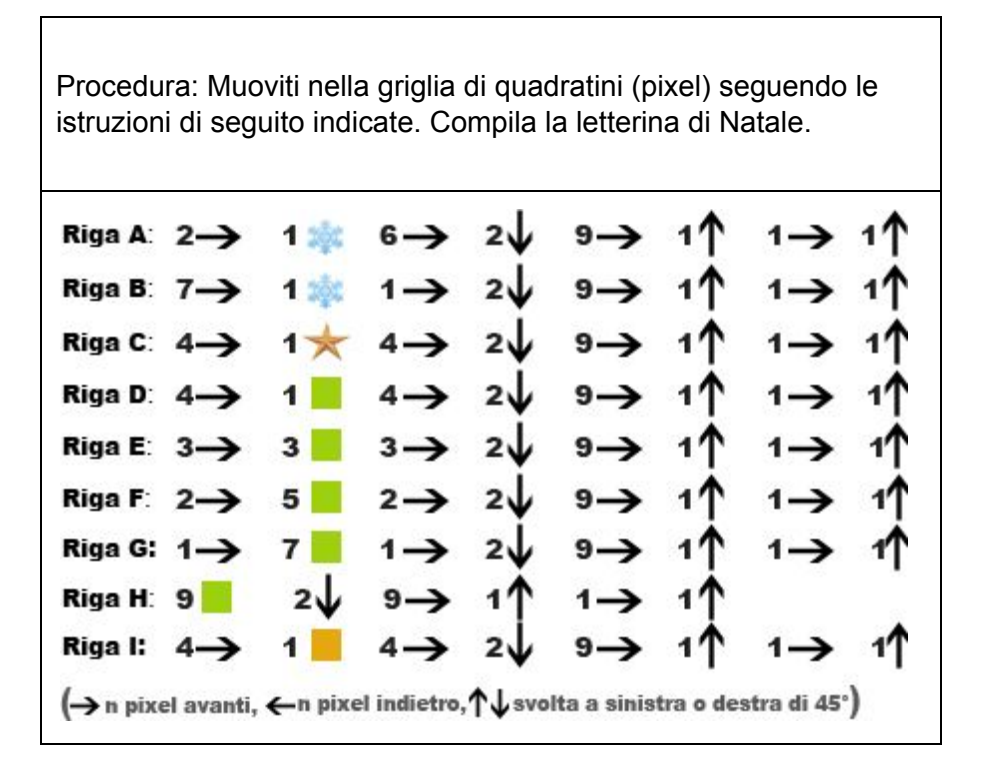

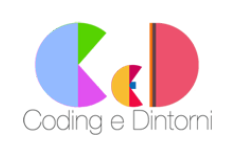

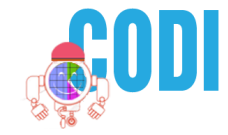

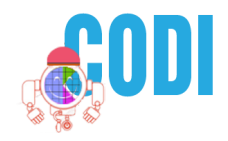

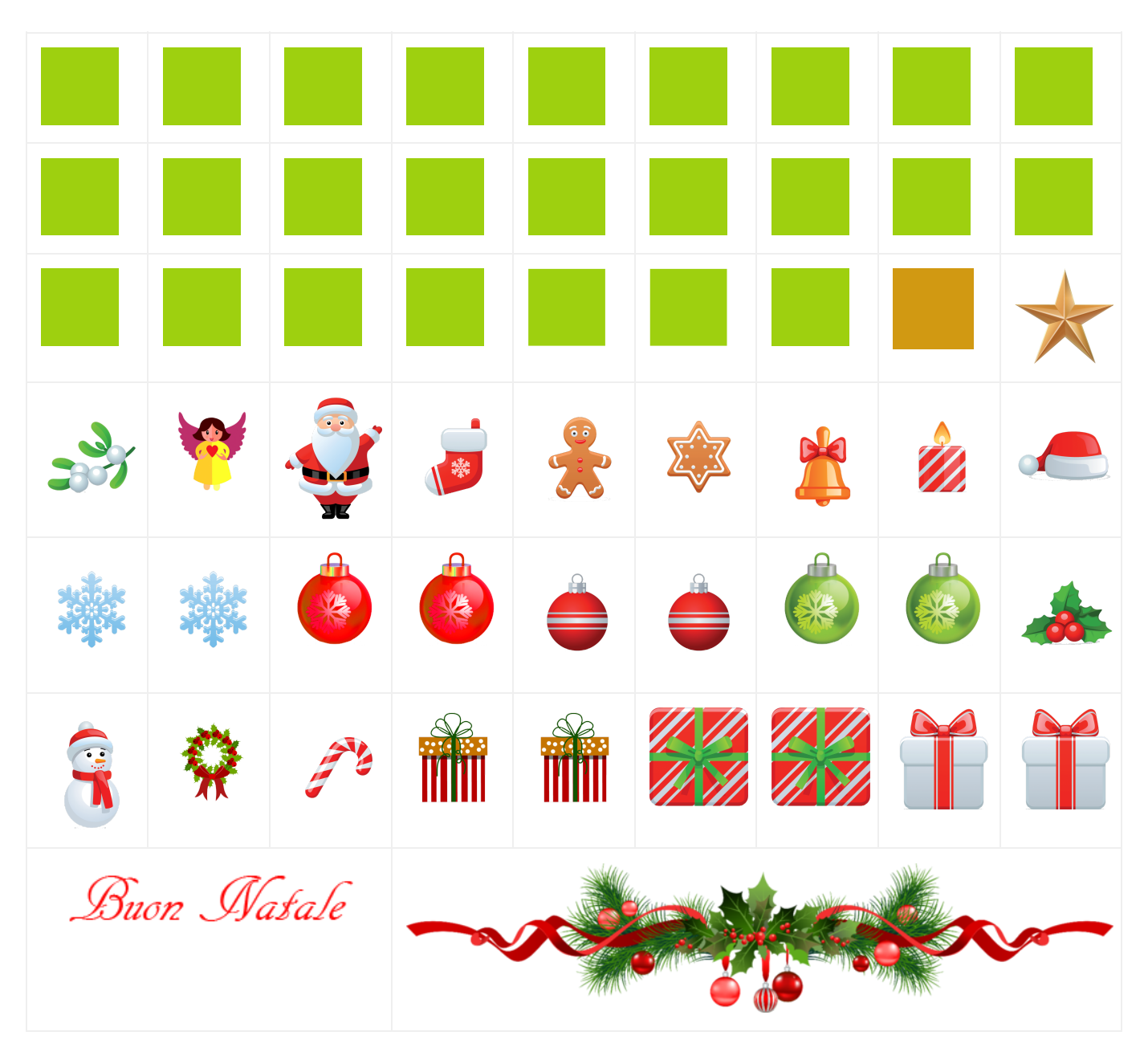

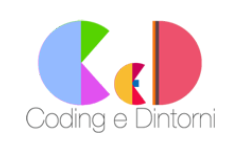

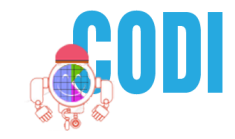

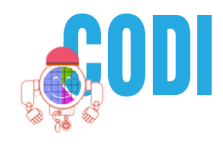

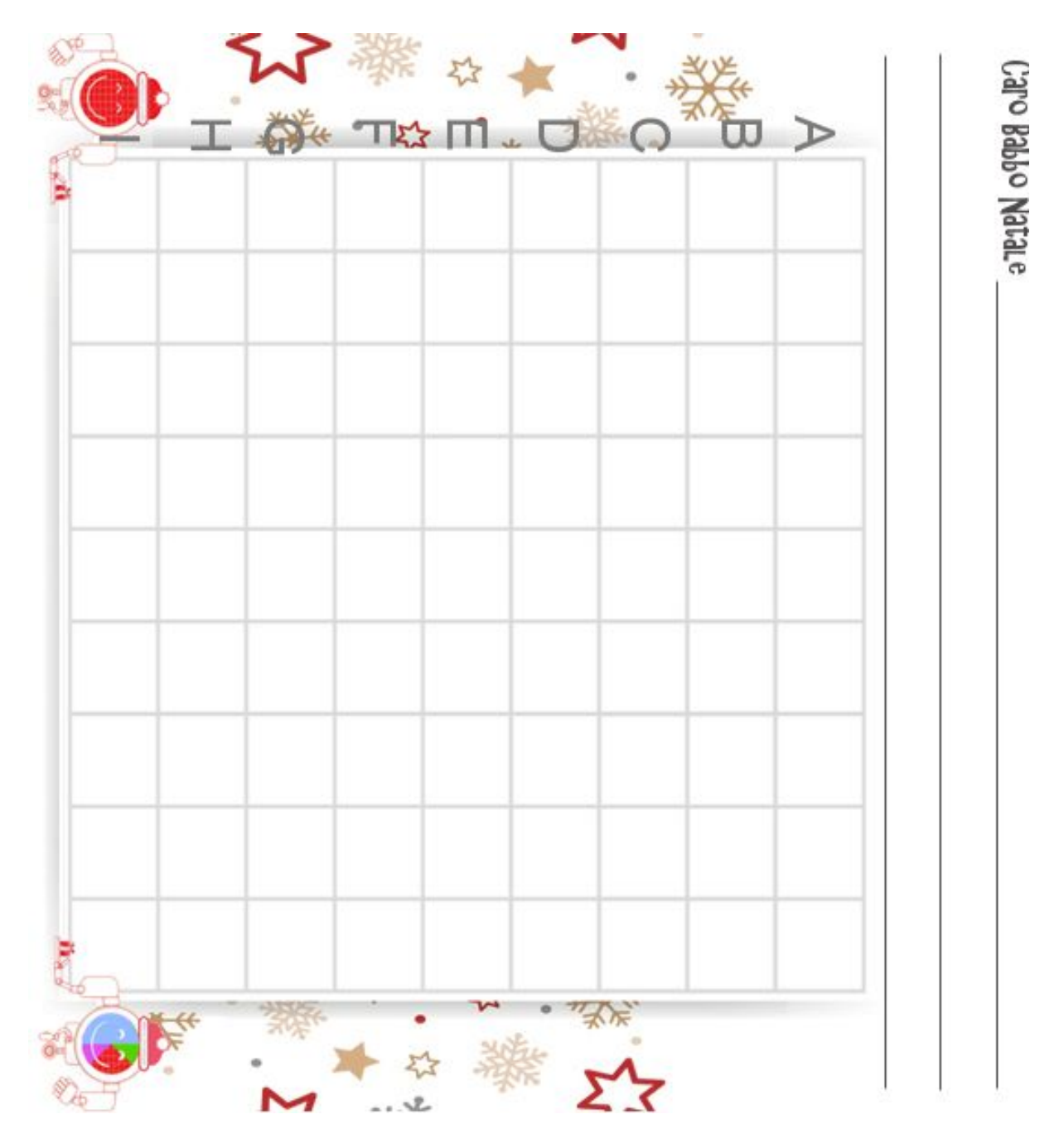

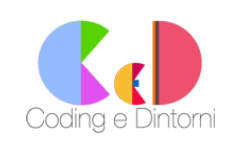

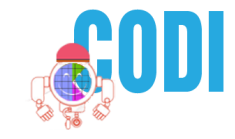